# **GLINT R5®**

Reference Guide Volume I -Overview

**PROPRIETARY AND CONFIDENTIAL INFORMATION** 

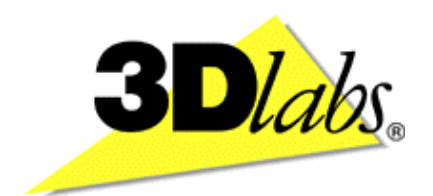

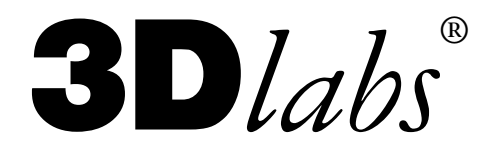

# **GLINT R5®**

# Reference Guide Volume I -Overview

# **PROPRIETARY AND CONFIDENTIAL INFORMATION**

**Issue 4** 

ii extending to the Proprietary and Confidential Confidential Confidential Confidential Confidential Confidential Confidential Confidential Confidential Confidential Confidential Confidential Confidential Confidential Conf

# **Proprietary Notice**

The material in this document is the intellectual property of  $3D_{lab}$ . It is provided solely for information. You may not reproduce this document in whole or in part by any means. While every care has been taken in the preparation of this document,  $3D_{lab}$  accepts no liability for any consequences of its use. Our products are under continual improvement and we reserve the right to change their specification without notice.  $3D_{lab}$  may not produce printed versions of each issue of this document. The latest version will be available from the  $3D_{lab}$  web site.

 $3D$ labs products and technology are protected by a number of worldwide patents. Unlicensed use of any information contained herein may infringe one or more of these patents and may violate the appropriate patent laws and conventions.

**3D** $\text{labs} \circledR$  is the worldwide trading name of **3D** $\text{labs}$  Inc. Ltd.

3D/abs, GLINT, GLINT Gamma, PERMEDIA, OXYGEN AND POWERTHREADS are trademarks or registered trademarks of  $3D_{lab}$  Ltd.,  $3D_{lab}$  Inc. Ltd or  $3D_{lab}$  Inc.

Microsoft, Windows and Direct3D are either registered trademarks or trademarks of Microsoft Corp. in the United States and/or other countries. OpenGL is a registered trademark of Silicon Graphics, Inc. All other trademarks are acknowledged and recognized.

 $©$  Copyright  $3D$ /abs Inc. Ltd. 1999. All rights reserved worldwide.

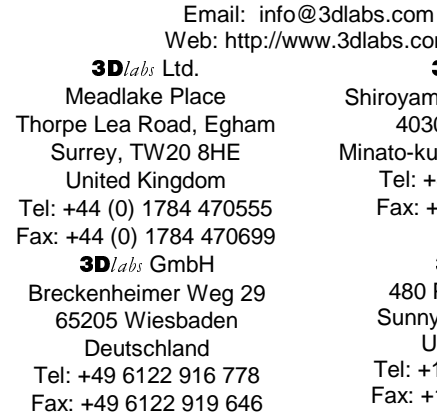

ww.3dlabs.com  $3D$ labs K.K. Shiroyama JT Mori Bldg 16F 40301 Toranomon Minato-ku, Tokyo, 105, Japan Tel: +81-3-5403-4653 Fax: +91-3-5403-4646

> $3D$ labs Inc. 480 Potrero Avenue Sunnyvale, CA 94086, United States Tel: +1 (408) 530-4700 Fax: +1 (408) 530-4701

**3D**/abs **Confidential in the Proprietary and Confidential iii** iii

# **Change History**

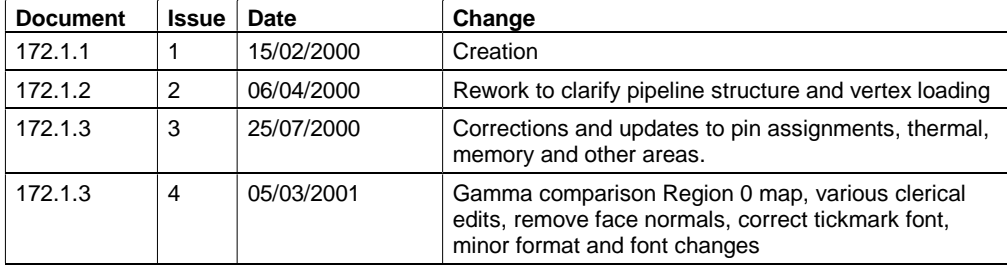

iv **Proprietary and Confidential** 

# **Table of Contents**

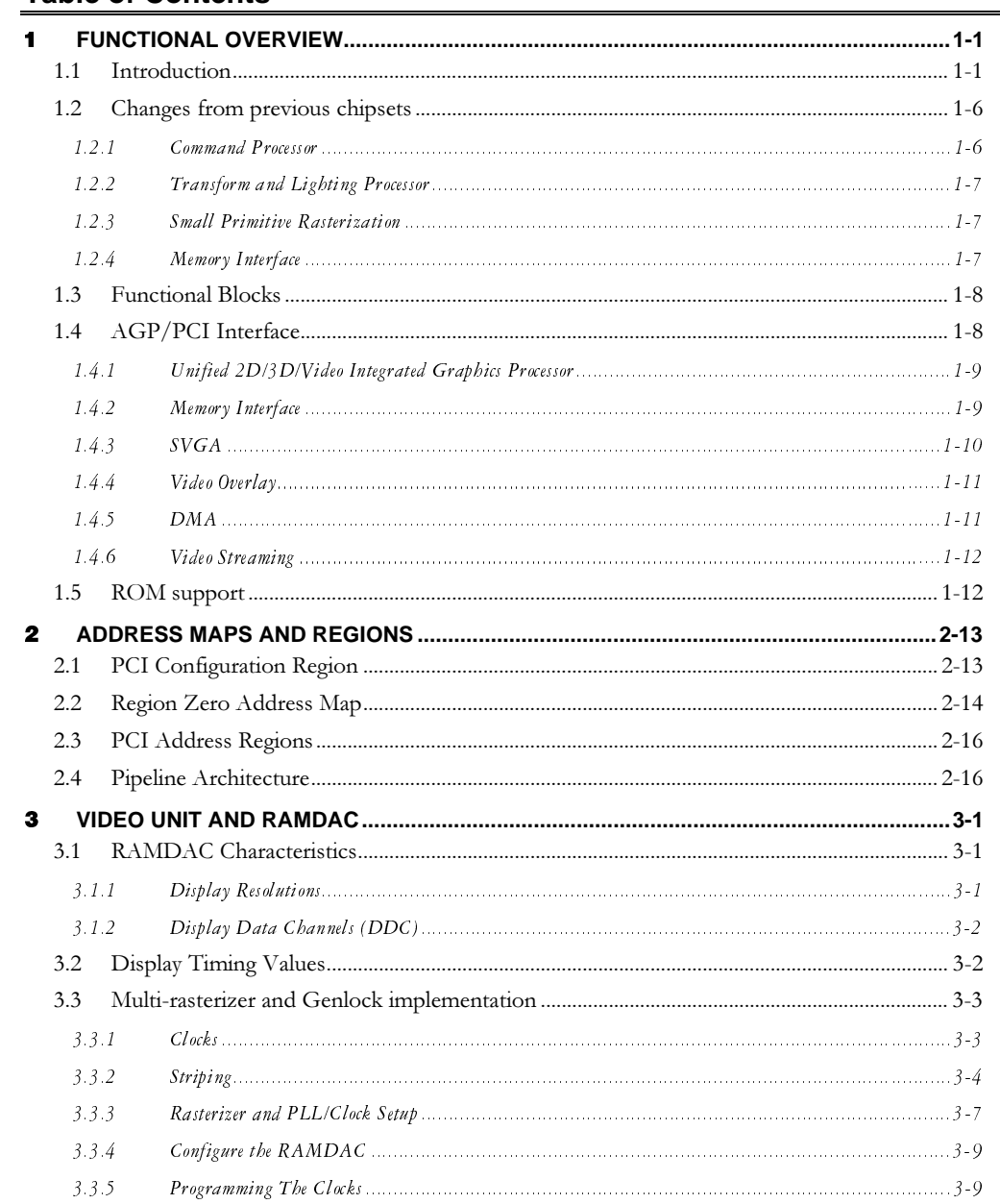

3Dlabs

Proprietary and Confidential

 $\mathsf{v}$ 

# $\blacksquare$ **Functional Overview**

# **1.1 Introduction**

GLINT R5 integrates the GLINT Gamma G2 geometry processor and an enhanced version of the GLINT R4 rasterizer. It is designed to deliver exceptional graphics performance and image quality for 2D and 3D workstation and embedded applications.

The R5 delivers workstation 3D polygon and textured graphics acceleration without compromising 2D desktop performance. Dual memory controllers make the most effective use of up to 128MB of double data rate local memory devices. The integrated 350MHz RAMDAC and 0.18u silicon process, together with other performance improvements, result in a blend of real world performance and quality unusual even in much more expensive devices.

Performance engineering features include:

- Integrated 350MHz RAMDAC
- 0.18u silicon process
- Dual memory controllers for up to 128MB double data rate devices
- Full geometry acceleration
- Vertex array processing
- Dual on-chip setup units
- Virtual texture caching
- Hierarchical display list DMA
- AGP2X/4X
- Multiple rasterizer capability
- Multiple parallel transform and lighting units (for D3D lighting, stripe filtering and and OpenGL 1.2 features).

...and others described throughout the Reference Guide and Programmer's Guide.

R5 also offers improved Linux and X Windows hardware support including full color 24-bit RGB 3-D windows on the 8-bit pseudocolor X desktop, X-style cursors and other Xcompatibility enhancements.

3Dlabs **3D and 2018** Proprietary and Confidential

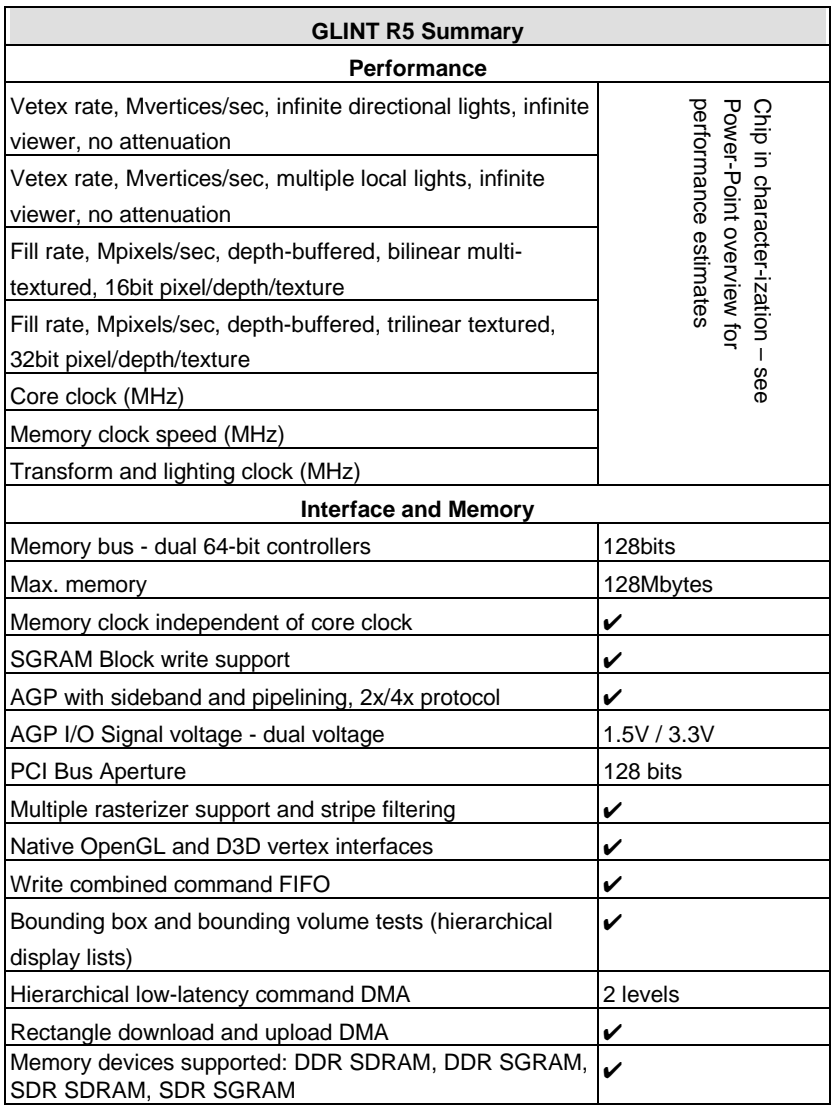

1-2 Proprietary and Confidential

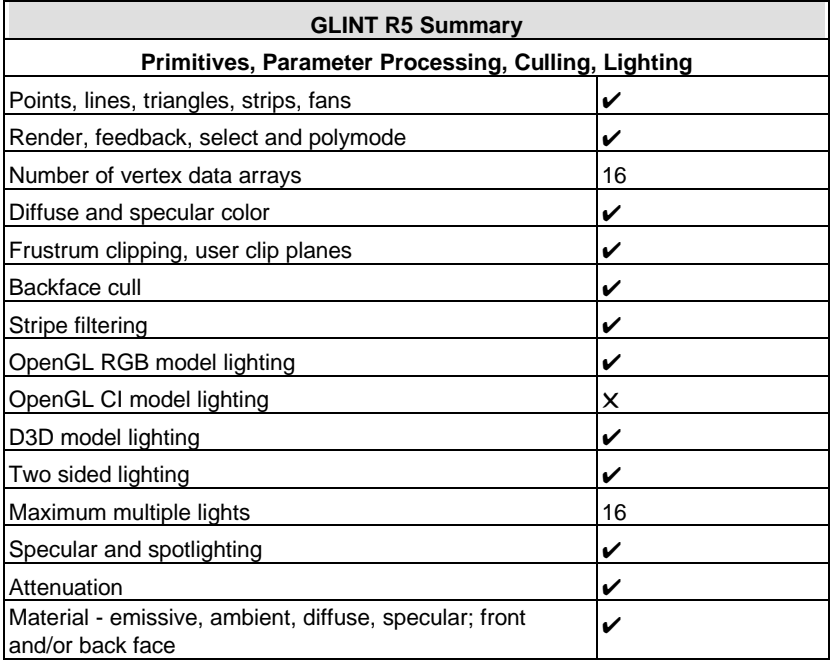

3D/abs **3D/abs** Proprietary and Confidential

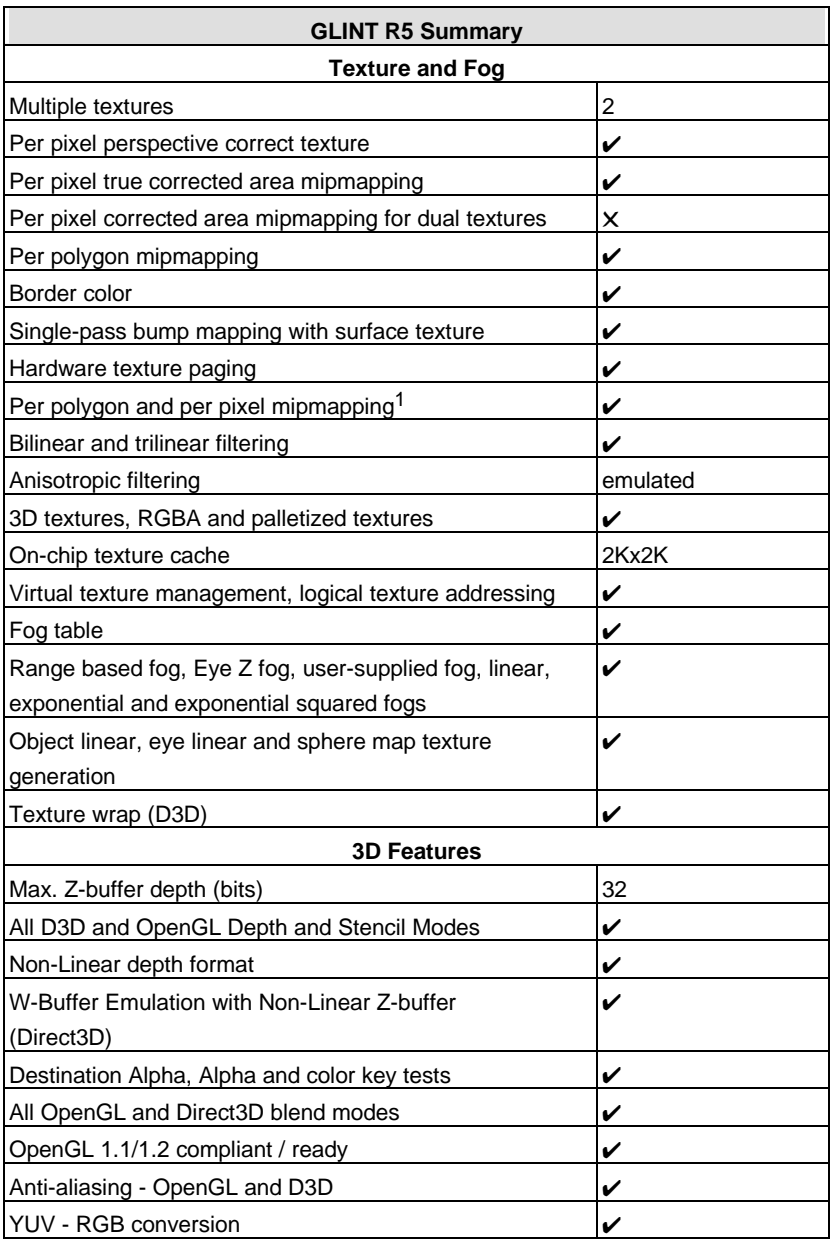

1-4 Proprietary and Confidential

 $1$  Per-pixel mipmapping is available on Texture0 only.

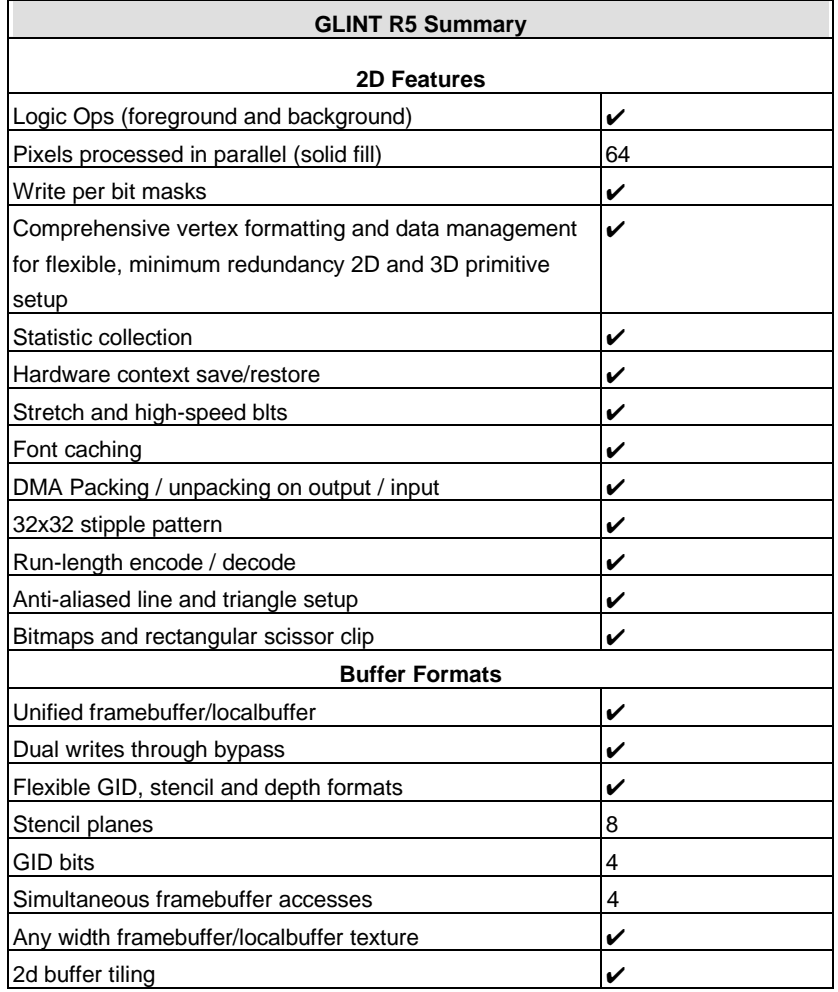

3D/abs **3D/abs** Proprietary and Confidential

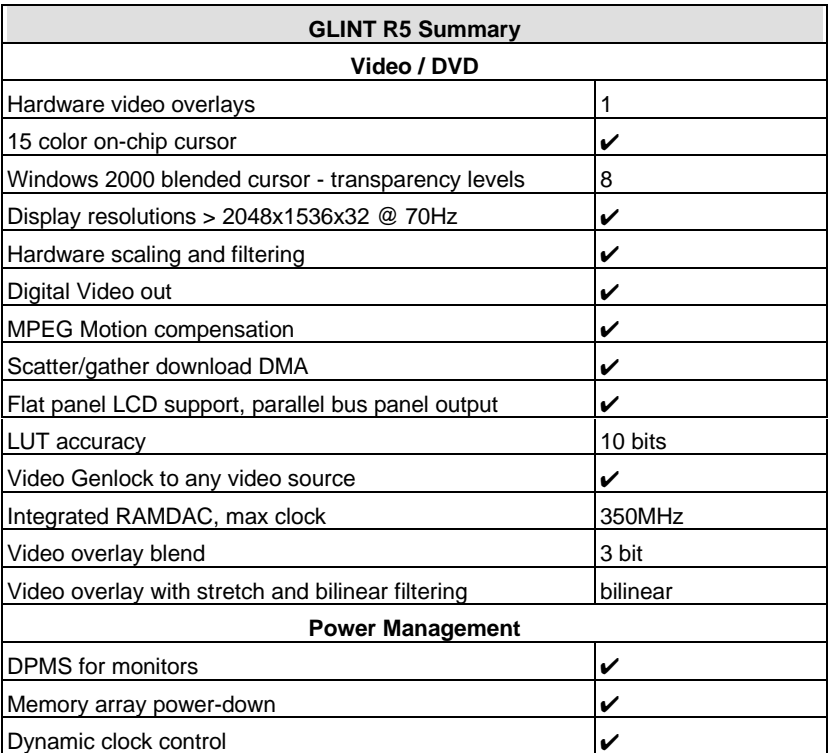

**Table 1.1 GLINT R5 Enhancement Summary** 

# **1.2 Changes from previous chipsets**

GLINT R5 integrates both geometry and rasterizer processors. It therefore shares functional characteristics with earlier members of both the Gamma and GLINT/Permedia families.

Compared with the GLINT R4 and Gamma G2 the R5 incorporates changes and enhancements in the following areas:

### **1.2.1 Command Processor**

A new command processor includes support for hierarchical display lists and vertex arrays. Hierarchical display lists allow DMA commands to be put inside another DMA buffer, improving the efficiency of display list management. This also allows bounding box tests to conditionally execute DMA buffers so that non-visible areas of a large model can be culled very quickly. GLINT R5 allows 2 levels of nesting.

Vertex arrays are common to OpenGL and D3D and allow vertex data to be read from arrays that are separate from the command buffer. They also allow access to vertex data indirectly via index buffer arrays for increased flexibility and vertex efficiency. Indexed arrays let applications maximize vertex sharing between primitives to reduce the number of vertices that are processed more than once. For example, a primitive can be set up with

1-6 Proprietary and Confidential

textures coming from a far store of textures in a contiguous group, with subsequent primitives re-using vertex data while incrementing the texture offset.

GLINT R5 supports 16 vertex arrays and 1 index array, where R4 supports one index array, one vertex array and non-hierarchical display lists.

# 1.2.2 Transform and Lighting Processor

A transform and lighting processor has been added in front of the rasterizer pipeline. It includes all processing stages needed to transform and light a primitive. The units are derived from GLINT Gamma G2, but with improvements including support for two textures, the calculation of the inverse transpose of the matrix, D3D compliant lighting, stripe filtering, Autodesk normal support, and OpenGL 1.2 features. The GLINT R5 implementation uses a single geometry pipe with multiple lighting units in parallel to improve performance. Light addressing has changed from Gamma2 with the addition of the **LightNumber** register, replacing the number field in individual lighting operations2.

### **1.2.3** Small Primitive Rasterization

The suspend-resume read synchronization operation usually limits the rasterization performance of small primitives. GLINT R5 continues the performance improvements started with the R4 Read Monitor unit by adding a cache to further reduce the frequency of resynchronization.

# 1.2.4 Memory Interface

GLINT R5 supports double data rate (DDR) memory devices, which transfer data on both rising and falling edges of the clock strobe. R5 uses dual 64-bit memory controllers to maintain the 128-bit data path at the DDR rate<sup>3</sup>. Refer to Chapter 9, Memory Systems, in Volume IV of the GLINT R5 Reference Guide for details of devices supported and typical layout configurations.

<u> 1989 - Johann Stein, mars an de Brasilian (b. 1989)</u>

3D labs **Samuel Confidential** Proprietary and Confidential

 $^2$  E.g. LightAmbientIntensityRed used to be Light $n$ AmbientIntensityRed

 $3$  Test show that dual 64-bit controllers are more efficient than a single 128-bit controller at the higher transfer rates required.

# **1.3 Functional Blocks**

The major functional blocks are shown in Figure 1-1.

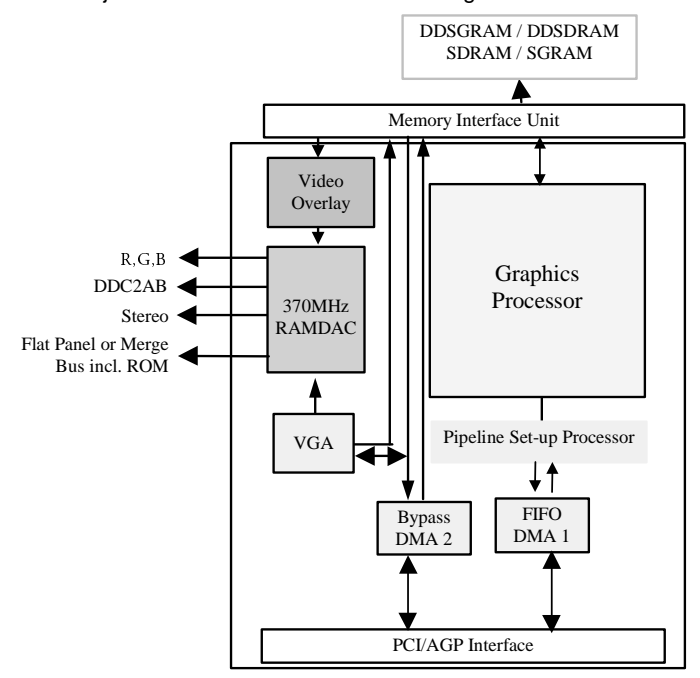

 **Figure 1-1 Chip Level Block Diagram** 

# **1.4 AGP/PCI Interface**

The R5 AGP/PCI interface conforms to PCI Local Bus Specification Rev. 2.2 and AGP Interface Specification Rev. 2.0. R5 is a PCI Local Bus Target, a PCI Local Bus Read/Write Master, and an AGP read master with support for pipelined reads and sideband addressing.

The bus interface control unit monitors the AGP/PCI Bus and determines when a valid cycle for the chip occurs. It handles the bus cycle, generating internal select signals to route the access to the target unit. The associated DMA engines are described in section 1.4.6 below.

AGP 4X is Intel's high performance component level interconnect targeted at 3D display applications, based on a 66MHz PCI specification baseline. GLINT R5's AGP implementation includes:

- 266 MHz transfer rate
- DMA and execute mode support
- Sideband addressing

1-8 Proprietary and Confidential

Implementing these features enables the R5 to achieve better than 1 GByte per second bandwidth from the host for instructions, textures and video data (limited by the host system throughput).

The add-in slot defined for AGP uses a connector body which is not compatible with the PCI connector. Boards designed for use in an AGP slot are not mechanically interchangeable with PCI boards.

GLINT R5 also remains AGP2X compliant, including support for both 3.3VDC and 1.5VDC logic.

# 1.4.1 Unified 2D/3D/Video Integrated Graphics Processor

For further information on the functionality of the graphics processor (GP), refer to chapter 5, Graphics Registers in volume III of the GLINT R5 Reference Guide, and to the GLINT R5 Programmer's Guide.

# 1.4.2 Memory Interface

The memory clock speed can exceed the core clock speed although both are provisionally clocked at 150MHz. The two memory controllers each support 64Mbytes so the maximum memory that can be fitted is 128MBytes. Single data rate memories are still supported, as is SGRAM. DDR SGRAM is generally of little use because block fills do not have column masks, but there are some suitable parts available. The supported memories have been limited to:

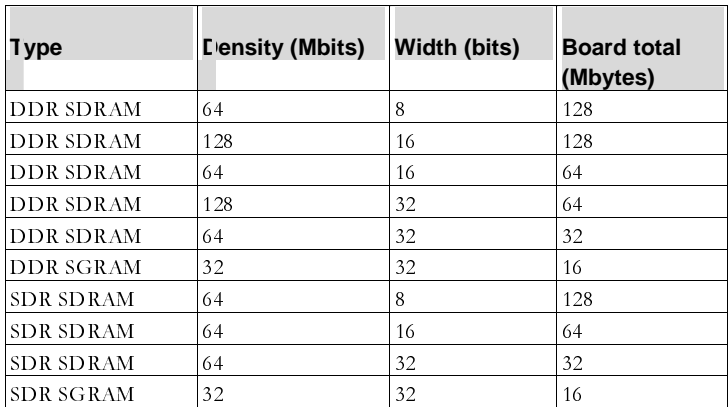

# **Table 1.2 Supported R5 Memory Devices.**

For more information about Memory System layout and timings, see Memory System in the GLINT R5 Reference Guide, volume IV.

3Dlabs **Confidential** Proprietary and Confidential

### 1.4.3 **SVGA**

The on-chip SVGA unit is register level compatible with standard VGA devices and requires no software emulation. It natively supports all standard VGA modes and certain VESA VBE extended modes.

The following standard VESA VBE extended video modes are supported - those not directly supported by the SVGA unit can be supported using the Graphics Processor.

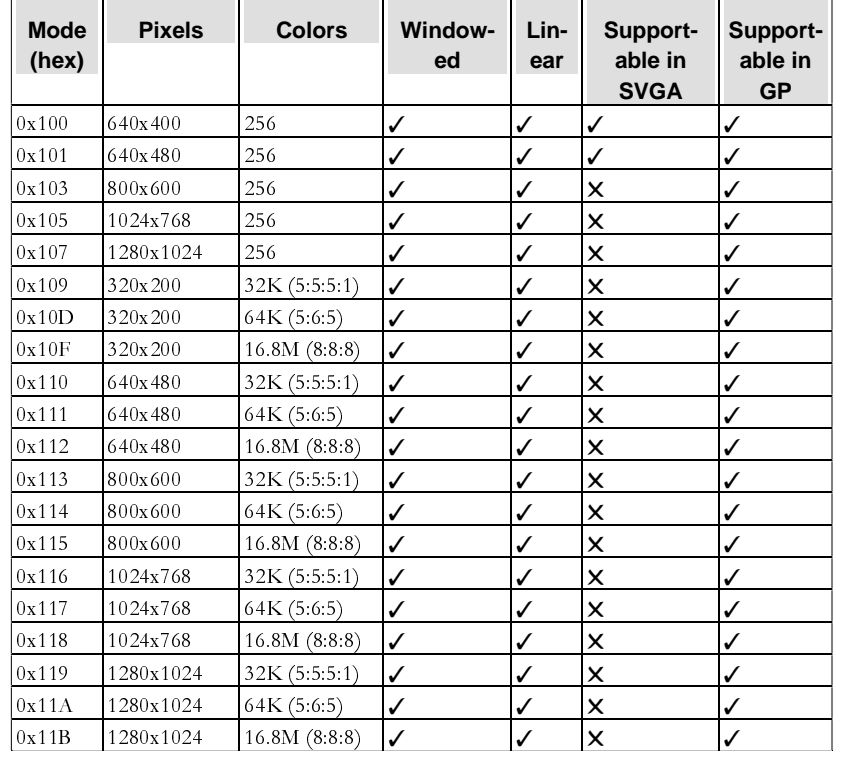

# **Table 1- 3 VESA VBE Graphics Modes**

The following VESA VBE text modes are supportable in the SVGA:

| Mode (hex) | <b>Characters</b><br>(col/row) |  |
|------------|--------------------------------|--|
| 0x108      | 80x60                          |  |
| 0x109      | 132x25                         |  |
| 0x10A      | 132x43                         |  |
| 0x10B      | 132x50                         |  |
| 0x10C      | 132x60                         |  |

**Table 1- 4 VESA VBE Text Modes** 

1-10 Proprietary and Confidential

R5 allows VESA bankswitching to be done through the bypass to enable additional VESA mode support. ModeX is also supported.

# 1.4.4 Video Overlay

The video overlay is used to display incoming video data on screen. The overlay selection is based on a transparent color, the overlay key, which can be any RGB color or alpha value. Optionally, the overlay can be blended with the main image by using a 3-bit blend factor. A filter process supports zooming and shrinking at any rate. It combines four pixels into one by using bilinear filtering to achieve best results. The filtered output can be converted from YUV to RGB color space format.

The video overlay already supports blending of the overlay surface with the desktop, so a small change has been made to allow its use as a cursor. This facility is particularly useful for Windows 2000 which uses a blended cursor by default. Note that this supports 8 levels of transparency only<sup>4</sup>.

## 1.4.5 **DMA**

Two DMA controllers - the FIFO DMA controller and the Bypass DMA controller - can be used to trigger either the internal PCI bus master or AGP bus master to read from devices on the PCI Bus to either the Graphics processor input FIFO or the bypass FIFO. These are zero wait-state with programmable block size.

#### 1.4.5.1 Bypass DMA Controller

The bypass unit is used to access memory, the memory control registers, the video unit, and the VGA. It holds two DMA engines, one for reading from system memory and writing to local memory (**DMARead**) and one for writing to system memory and reading from local memory (**DMAWrite**). These can run concurrently. There is also byte swapping for upload and download, and conversion to and from YUV planar data format.

The DMA engines are controlled from a buffer of commands held in memory. **DMARead** takes commands from system memory, **DMAWrite** takes commands from local memory.

The command mechanism allows for full gather-scatter DMA. This gives the ability to access non-contiguous system memory, important e.g. for virtual texture management.

#### 1.4.5.2 FIFO DMA Controller

<u> 1989 - Johann Stein, mars an de Brasilian (b. 1989)</u>

The FIFO DMA controller allows GLINT R5 to read data directly into the Graphics Core input FIFO or directly from the output FIFO. The input FIFO is 256 words deep, the output FIFO is 8 words deep. As with the Bypass Controller, read/write accesses can run concurrently and scatter/gather is supported. The FIFO Controller supports:

- Fast texture/image uploads and downloads
- Fast software MPEG2 download, fast frame capture

The FIFO DMA controller can also be used to write to devices on the PCI Bus using data from the Graphics processor output FIFO.

3D labs **Samuel Confidential** Proprietary and Confidential

<sup>&</sup>lt;sup>4</sup> Cursors for Windows 2000 with 16 levels of transparency are still available if the blended cursor is implemented in software instead of hardware, but performance may be affected.

# 1.4.5.3 Interrupt Controller

- End-of-DMA allows DMA chaining
- VSYNC efficient double buffering
- Scanline special effects
- Texture invalid
- Bypass DMA interrupt
- I2C start condition alert host to start of I2C transfer
- Sync indicates graphics core is idle
- Error e.g. writing to a full FIFO

# 1.4.6 Video Streaming

R5 supports digital video output. The 24-bit streamed output is designed to work with common PAL/NTSC encoders or flat panel controllers via an I2C bus.

# **1.5 ROM support**

R5 supports a Flash ROM. This ROM may store code needed for device-specific initialization and the SVGA BIOS. This is configured via the **VideoMergeBus** pins and, optionally, a QuickSwitch as described in the R5 Reference Guide Volume IV, "Reset".

1-12 Proprietary and Confidential

# $\overline{\mathbf{2}}$ **Address Maps and Regions**

# **2.1 PCI Configuration Region**

The PCI Configuration Region provides information that satisfies the needs of current and anticipated system configuration mechanisms. Configuration parameters are read and modified via the Configuration registers (see volume II) and on the trailing edge of a reset by configuration pins (see volume IV, Chapter 10 - Reset).

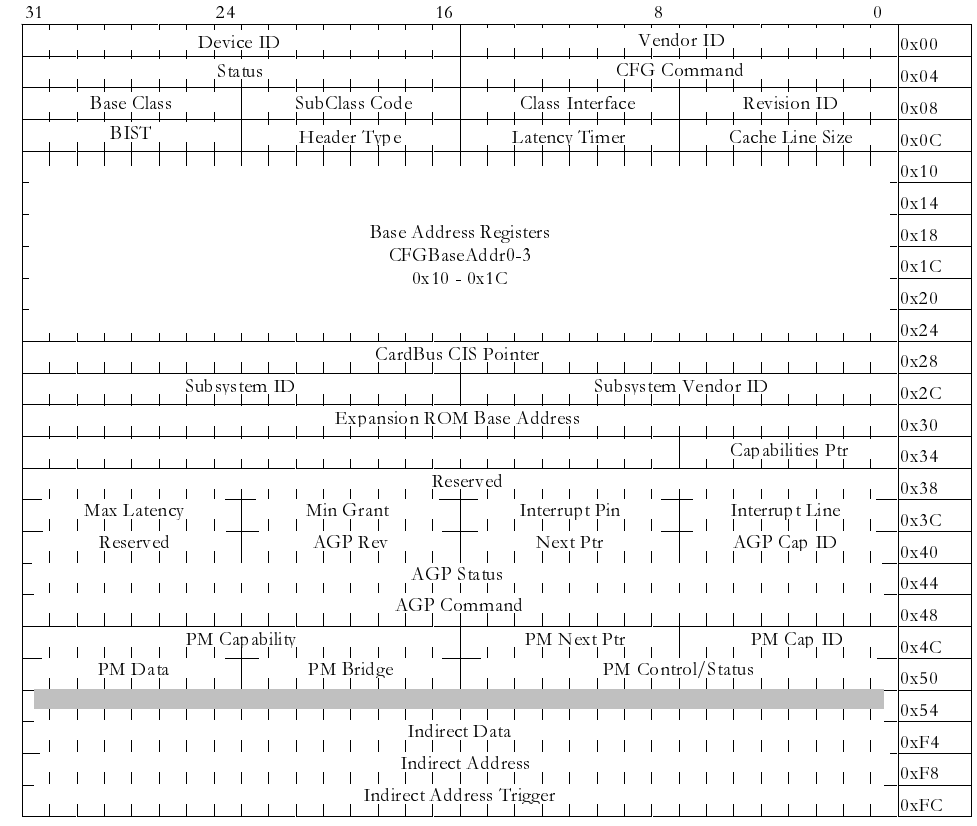

**Figure 2.1 PCI Configuration Region** 

3Dlabs Proprietary and Confidential

 $2 - 13$ 

# **2.2 Region Zero Address Map**

The R5 region zero address map is shown in Table 2-1: To clarify changes since Gamma I, the G1 map is shown on the right.

*Note: The G1 Control Status registers have largely been superceded. Only those in the range 0000.0000 - 0000.0088 are unaffected.* 

So **DMAControl** (.0060). **FIFODiscon** (.0068) and **ResetStatus** (at .0000) are unaffected, **DMAAddress** and **DMACount** (renamed **ControlDMAAddress** and **ControlDMACount**) at .0028 and .0030 are still supported, but **CommandMode** (.00C40) is not. The DMACommand unit registers (**CommandErrorFlags** (.0C58), **CommandIntEnable** and **CommandIntFlags**) used to clear outstanding flags are now supported via **IntEnable** (.0008), **IntFlags** (.0010) and **ErrorFlags** (.0038).

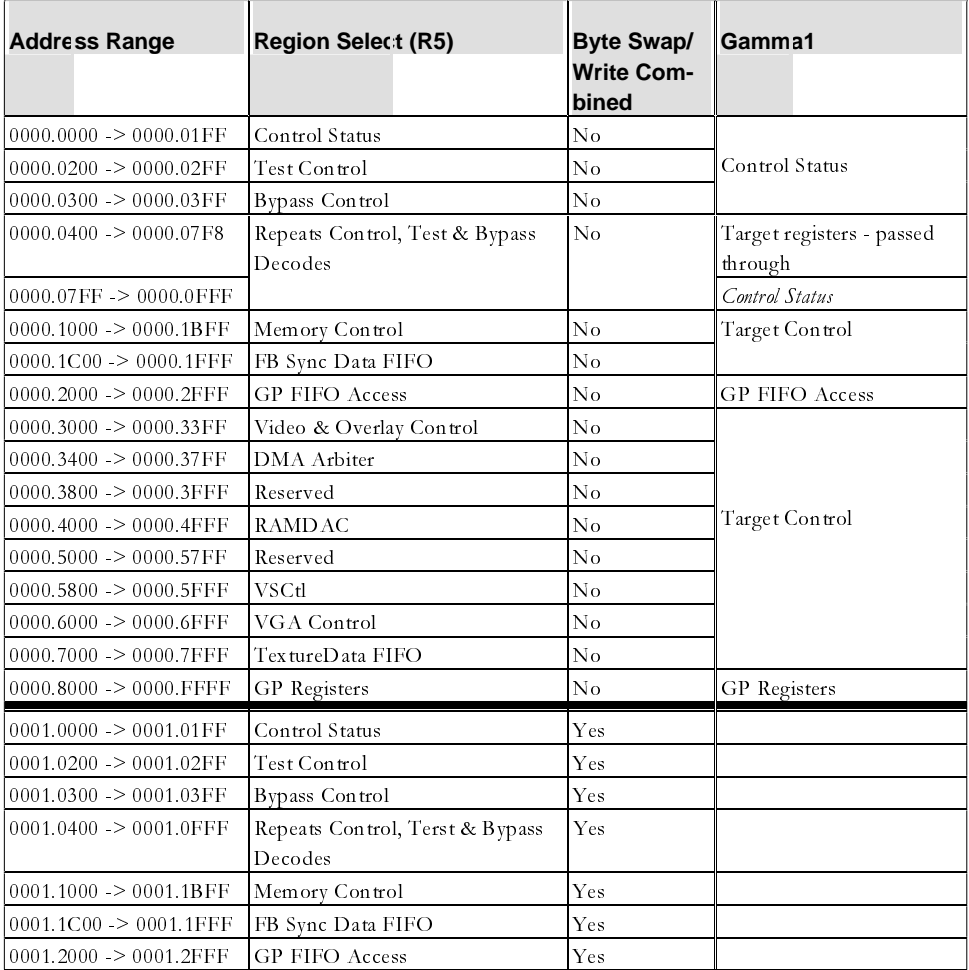

2-14 Proprietary and Confidential

 $\mathbf{r}$ 

| <b>Address Range</b>                | <b>Region Select (R5)</b> | <b>Byte Swap/</b><br><b>Write Com-</b><br>bined | Gamma1 |
|-------------------------------------|---------------------------|-------------------------------------------------|--------|
| $0001.3000 \rightarrow 0001.33$ FF  | Video & Overlay Control   | Yes                                             |        |
| $0001.3400 \rightarrow 0001.37$ FF  | DMA Arbiter               | Yes                                             |        |
| $0001.3800 \rightarrow 0001.3$ FFF  | Reserved                  | Yes                                             |        |
| $0001.4000 - 0001.4$ FFF            | RAMDAC.                   | Yes                                             |        |
| $10001.5000 \rightarrow 0001.57$ FF | Reserved                  | Yes                                             |        |
| $0001.5800 \rightarrow 0001.5$ FFF  | VSCtl                     | Yes                                             |        |
| $10001.6000 \rightarrow 0001.6$ FFF | VGA Control               | Yes                                             |        |
| $0001.7000 \rightarrow 0001.7$ FFF  | TextureData FIFO          | Yes                                             |        |
| $0001.8000 - 0001$ .FFFF            | GP Registers              | Yes                                             |        |

**Table 2.1 Region Zero Address Map** 

3Dlabs The Proprietary and Confidential

 $2 - 15$ 

# **2.3 PCI Address Regions**

GLINT R5 has six base address regions, as shown in Table 2-2:

![](_page_23_Picture_100.jpeg)

**Table 2.2 GLINT R5 PCI Address Regions** 

# **2.4 Pipeline Architecture**

GLINT R5 uses an integrated pipeline with a variety of additional units to provide enhancements and services such as switchable 2D/3D Routing, hardware Context Dump/Restore, Statistics and Bypass modes. The units are primarily virtual, i.e. collections of related functionality, rather than physical. Units operate asynchronously but are in practice synchronized to a great extent by their common clock domains.

2-16 Proprietary and Confidential

![](_page_24_Figure_0.jpeg)

# 3 **Video Unit and RAMDAC**

GLINT R5 incorporates a high performance 350MHz RAMDAC which accepts data from the video unit, processes it to integrate cursors, overlays, genlock etc. and passes it on to the DACs to output as analogue RGB and horizontal and vertical syncs. The video unit and RAMDAC should be configured to display the framebuffer data with the format, resolution, and refresh frequency required.

# **3.1 RAMDAC Characteristics**

R5 incorporates a 350MHz 128-bit RAMDAC. It supports packed pixel formats with color depths of 8, 16, and 32 bits per pixel and typical screen resolutions up to 4096 horizontal.

The RAMDAC contains three phase locked loops (PLLs). One is dedicated to generating the Dot Clock (DClk) and the derived Video Clock (VClk). The others generate the core clock (KClk) and Transform & Lighting Clock (TClk).

The RAMDAC contains a 64x64x2 bit cursor array to support a 2, 4, or 16 color hardware cursor with cursor shapes cache. Supported cursor types include Windows, X, 3 color and 15 color. Optionally, when the main overlay is not in use<sup>5</sup> the video overlay can be configured as a cursor. This allows unlimited size, a full range of colors, and the option of

- using the overlay blend hardware for transparent cursors.
- High resolution 350 MHz, 128-bit RAMDAC
- Supports screen resolutions up to 4096 horizontal
- Supports packed pixel formats
- Color depths of 8, 16 and 32 bits/pixel
- Dot clock phase-locked loop (PLL)
- Triple pseudo-10bit D/A converters
- 64x64x2-bit cursor array to support a 2, 4 or 15 color hardware cursor with cursor shapes cache
- Analog and digital striping

# **3.1.1 Display Resolutions**

<u> 1989 - Johann Barn, mars eta bainar eta industrial eta bainar eta baina eta baina eta baina eta baina eta ba</u>

R5 supports all the standard screen resolutions at ergonomic refresh rates. For each resolution in the table below, the frequency figure represents the refresh rate supported using the VESA generalized Timing formula with 50% of the memory bandwidth used for screen refresh and 50% for drawing assuming a pixel clock of 350MHz.

**<sup>3</sup>D**/abs 3-1 **CONFIDENT PROPRIETER** Proprietary and Confidential 3-1 **3-1**  $^5$  If the main overlay is in use the stacking order will be incorrect - the video overlay lies beneath the cursor and main overlays..

![](_page_27_Picture_41.jpeg)

# **Table 3-1 Display Resolutions**

Resolutions are driver- and memory- limited. A 32MB framebuffer for example can support 2048x1200 @ 32bit colour, 32bit Z; or 2048x1536 @ 32bit colour, 16bit Z.

# 3.1.2 Display Data Channels (DDC)

Two control lines are dedicated on R5 to support DDC1 and DDC2AB+ monitor configuration utilities. The DDC2 serial bus is independent of the serial bus in the video stream interface.

#### $3.2$ **Display Timing Values**

![](_page_27_Picture_42.jpeg)

Table 3-2 Timing Values for 640x480 16 BPP 75Hz

Proprietary and Confidential

![](_page_28_Picture_63.jpeg)

#### Table 3-3 Timing Values for 800x600 32 BPP 75Hz

#### $3.3$ Multi-rasterizer and Genlock implementation

#### 3.3.1 Clocks

R5 involves a number of clock domains: the Pixel Bus (Dot Clock or DClk), the Memory interface (MCIk), the Geometry Pipeline (TCIk), Rasterization setup (SCIk), the Core Graphics Clock (KClk) and the PCI Interface (PClk). PLLs support KClk, TClk and DClk (and the VCIk derived from it).

The KClk and TClk PLLs reset to approximately 50MHz. All figures assume a 14.31818MHz external reference. An external signal, can put the PLLs into bypass mode in which TClk, KClk and DClk are taken from pins, and the PLLs have no effect.

Two other clocks, MClk (for the memory) and SClk (for the geometry setup unit) do not have PLLs but are generated from other clock sources. All clocks have optional power management which reduces their frequency to 1/2 when the chip is idle. The modes supported are:

### 3.3.1.1 Dot Clock PLL

The Dot Clock PLL has four sets of control registers. The set to use can be registerselected without waiting for reset. The hard reset states for the DCIk PLL control registers are:

![](_page_28_Picture_64.jpeg)

3Dlabs

Proprietary and Confidential

#### **Table 3-4 DClk PLL Reset Values**

The RAMDAC PLLs generally are reset on power-up only - for a more comprehensive description of the affected registers see the Reset chapter in the Volume IV.

The DClk PLL can be configured to take its input from the 14MHz oscillator or a separate external clock. An external clock is required when genlocking to another video source. There is also a programmable delay to allow compensation for skewing relative to the input (see DClk Programming, below).

The KClk and TClk PLLs reset to approximately 50MHz. All figures assume a 14.31818MHz external reference. An external signal can put the PLLs into bypass mode in which TClk, KClk and DClk are taken from pins, and the PLLs have no effect.

Two other clocks, MClk (for the memory) and SClk (for the geometry setup unit) do not have PLLs but are generated from other clock sources. All clocks have optional power management which reduces their frequency to ½ when the chip is idle. The modes supported are:

![](_page_29_Picture_126.jpeg)

#### **Table 3-5 Power Management Clock Modes**

#### **3.3.2** Striping

Digital striping passes video data between rasterizers on a dedicated video merge bus. If there are two rasterizers: a direct point to point bus is used, one rasterizer ('back end') sends data and syncs to the other ('front end') which combines the input data with its own data to produce a complete display. Clocking is controlled by the Front End device.

3-4 Proprietary and Confidential

![](_page_30_Figure_2.jpeg)

# **Figure 3-1 Dual-rasterizer configuration**

### 3.3.2.1 Broadcast Mode

If there are more than two rasterizers they use a common broadcast bus and both clock and syncs are provided by the front end chip.

*Note: This requires detailed knowledge of board latency characteristics. We recommend that developers contact 3Dlabs Technical Support for more information.* 

In **Broadcast Mode** the software is responsible for ensuring that the chips are properly synchronized before enabling striping to avoid bus contention.

*Note: Although the data is shared there are three strobe inputs (in the figure below) which are OR'd within the receiving chip to avoid reflections on the strobe tracks. The strobe output is independent of the inputs.* 

3D labs **3D and 2008** Proprietary and Confidential

 $3-5$ 

![](_page_31_Figure_2.jpeg)

**Figure 3-2 Multi-rasterizer configuration** 

3.3.2.2 Buffered Pipeline

A third mode uses pipeline registers to rebuffer the data between chips making it easier to support several chips and connections between separate boards. The strobe from each chip is used to clock the data into a register. In this mode the clocks run all the time to keep the registers valid, so the clock into the master chip must be gated by the blank signal that indicates when data is valid. This blank signal also controls the tristate of the registers.

![](_page_31_Figure_6.jpeg)

**Figure 3-3 Multi-rasterizer buffered pipeline configuration** 

3.3.2.3 Timing

Pixel sizes 8, 16, and 32 bits can have any number of VClks for any of the horizontal timing parameters (i.e. front porch, sync, back porch, active period).

3-6 Proprietary and Confidential

*Note: It is normal for all timing parameters in any pixel size to be a multiple of 8.* 

# **3.3.3 Rasterizer and PLL/Clock Setup**

The rasterizer which drives the monitor (the "Front End" device) provides sync and clock in broadcast bus configurations as shown in Figures 3-2 and 3-3 above. However in dual chip configuration the syncs and strobe, together with the video merge bus data, is provided by the Secondary or 'back end' chip as shown in Figure 3-1.

The recommended procedure to configure the front- and back end devices in a dual chip configuration is:

- 1. Set up clocks
- 2. Configure striping
- 3. Configure RAMDACs
- 4. Set up Genlocking

#### 3.3.3.1 Set up Dot Clock PLLs and Clock Selects (dual rasterizer configuration)

Clock setup is required to ensure that board-level latencies are controlled. It scales the video bus pixel clock (whether generated by internal or external oscillator) to a frequency compatible with use across the board, and sets DClk on the front- and back end chips to adjust external clocks to a reasonable internal frequency using the PLL multipliers.

This is controlled by the **RDMergeBusControl** and **RDDClkControl** registers as shown below:

1. Isolate the chips from the bus while setting up

To avoid contention problems during setup, reset **RDMergeBusControl** DataEnable and SyncEnable before making any other changes**.** 

2. Set Front and Back End Devices to External Clock

In **RDDCIkControl** set *Clock*=Enable and *Source*=External. This directs both devices to use their **VideoMergeClockIn** pins where an external video source is involved. (If no external video is being configured, leave the front end chip clock Source = Internal.)

3. Adjust the Merge Bus Clock Rate

The external reference frequency needs to be scaled by the front end device before being applied to the merge bus. Typically, the external reference is scaled to suit the display frequency requirement, depending on pixel depth (and board layout). The 64 bit bus bandwidth means that we reduce the dot clock proportionally to keep the pixel rate constant for different pixel depths:

- $32$  bpp divide DClk by 2
- $16$  bpp divide DClk by 4
- 8 bpp divide DClk by 8

This is controlled by the **RDMergeBusControl** ClockOut parameter.

4. Adjust the Front End Device Dot Clock PLL

The external reference frequency will probably also need to be adjusted for internal use by the front end device. This uses the same DClk PLL equation and registers in the front end device as are used in the next step to reprogram the back end DClk PLL.

5. Reprogram the Back End Device Dot Clock PLL

**3D**/abs **3D Confidential 3-7 3D 3D 3D 3D 3-7 3-7 3-7 3-7 3-7** 

The output merge bus clock rate from the front end device needs to be brought back up to a consistent rate for internal use by the back end chip(s). This is handled by the Dot Clock PLL. The DClk frequency may be locked to the PLL's or the external reference clock - the source is selected by the **RDDClkControl** indirect RAMDAC register.

There are four sets of DClk registers, of which any one can be selected as required without reprogramming the DClk PLL. The selection is controlled by the **VClkRDACCtl** register (bits 1 and 0).

Each set of DClk PLL control registers comprise 3 registers, **RDDClknPreScale, RDDClknFeedbackScale** and **RDDClknPostScale,** used to control the output frequency according to the following formula:

*Output Frequency = (Frequency of reference clock \* ClkFeedbackScale) / (ClkPreScale \* (1 << ClkPostScale))* 

The first two sets of DClk control registers are configured at reset to generate 25.057MHz (Set 0), and 28.278 MHz (Set 1) $^6$  The second pair of DClk control registers are un-initialised at reset and need to be populated with appropriate values if required.

So for example, if the external reference clock is 14.31818MHz, to return it to a display rate of 28.278MHz set **VClkRDACCtl** VClkCtl[0,1] =01 (i.e. select **RDDClk1Prescale** etc.)

6. Enable Video Bus Clock and Data

Set the **RDMergeBusControl** DataEnable and SyncEnable =1 (enabled) after making your configuration changes.

# 3.3.3.2 Configure Striping

This sets up the number and identity of rasterizers and stripe characteristics.

Striping is enabled in the Video Unit **MiscControl** register:

![](_page_33_Picture_190.jpeg)

*Note: The MiscControl register controls digital striping. It should not be confused with the RDStripe register which controls analogue striping.* 

3-8 Proprietary and Confidential

 $^6$  These frequencies assume that the external reference clock is 14.31818MHz.

# **3.3.4** Configure the RAMDAC

This sets up the individual rasterizers for digital striping. In the **RDMergeControl** register, set the following parameters:

![](_page_34_Picture_195.jpeg)

Depending on the board layout, it may be necessary to set a value for **RDMergeSkew** to compensate for latency in long traces etc.

#### 3.3.4.1 Set up Genlocking

- 1. In the **HsOffset** register set the offset value to 2. This is used to compensate for clocking in genlock. (The start of the locked hsync is **HsStart** plus an **HsOffset,** usually = 2. **ScreenStride** can usually be ignored.)
- 2. Enable syncs and data by setting **RDMergeBusControl** DataEnable and **RDMergeBusControl** SyncEnable = 1.

# **3.3.5 Programming The Clocks**

Except for the PCI Clock (PClk), R5 clock domains can be configured to use either an external reference clock or one of the internal Phase-Locked Loops (PLL's). All clock configuration (including PLL setup) is through registers in the RAMDAC. The D,M, S, and K Clocks are controlled by the indirect RAMDAC registers defined in Volume II of the Reference Guide.

#### 3.3.5.1 Dot Clock Programming

DClk ("Dot Clock") is used to control the frequency of the video output from the RAMDAC, and must be set to a frequency suitable for the display resolution and refresh rate.

The DClk frequency may be locked to the PLLs or an external reference clock. The source is selected by the **RDDClkControl** indirect RAMDAC register.

If DClk is driven by the PLL (**RDDClkControl** Source field = 0) then the frequency is controlled by one of four sets of PLL registers: 0, 1, 2 and 3. Only one of them can be selected at a time. The selection is controlled by the **VCIkRDacCtI** register (bits 1 and 0) located at offset 0000.0040h of Memory Region Zero. This allows several alternate

'labs Proprietary and Confidential 3-9-

frequencies to be configured and the required frequency selected without reconfiguring the PLL. The set selection based on VidCtl signals from PCI/VGA is as shown below:

```
if (VidCt == 0) { 
               DClkFeedbackScale = RDDClk0FeedbackScale; 
               DClkPreScale = RDDClk0PreScale; 
               DClkPostScale = RDDClk0PostScale; 
 } 
         else if (VidCt == 1)\left\{\begin{array}{ccc} \end{array}\right\} DClkFeedbackScale = RDDClk1FeedbackScale; 
               DClkPreScale = RDDClk1PreScale; 
               DClkPostScale = RDDClk1PostScale; 
 } 
         else if (VidCt == 2) { 
               DClkFeedbackScale = RDDClk2FeedbackScale; 
               DClkPreScale = RDDClk2PreScale; 
               DClkPostScale = RDDClk2PostScale; 
          } 
          else if (VidCtl == 3) 
\overline{\mathcal{A}} DClkFeedbackScale = RDDClk3FeedbackScale; 
               DClkPreScale = RDDClk3PreScale; 
               DClkPostScale = RDDClk3PostScale; 
 }
```
These are used to control the output frequency according to the following formula :-

Output Frequency = (Frequency of reference clock \* ClkFeedbackScale) / (ClkPreScale \* (1 << ClkPostScale))

The first two sets of DClk control registers are configured at (hard) reset to generate 25.057MHz (Set 0), and 28.278 MHz (Set 1). These frequencies assume that the external reference clock is 14.31818MHz. The second pair of DClk control registers are un-initialised at reset.

3-10 Proprietary and Confidential

# **INDEX**

![](_page_36_Picture_114.jpeg)

![](_page_36_Picture_115.jpeg)

3D labs **3D and 2018** Proprietary and Confidential

 $3 - 11$